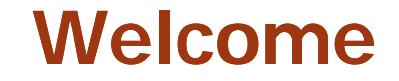

# **E-Rate Introduction and Update**

**New Jersey State Library Training February 2011**

## **Agenda**

### $\blacktriangleright$ **Objective**

- **Expand broadband access to JerseyConnect**
- **Further reduce broadband expenses with E-rate**
- **Encourage additional use of E-rate for NJ libraries**

#### $\blacktriangleright$ **Overview of the E-Rate Process**

- $\mathcal{L}_{\mathcal{A}}$ **Overview of program**
- $\mathcal{L}_{\mathcal{A}}$ **Basic application and funding cycle**
- $\overline{\phantom{a}}$ **Simplified E-rate process for JerseyConnect broadband**
- $\overline{\phantom{a}}$ **New for FY 2011**

### $\blacktriangleright$  **E-Rate Form 471 Templates and Support**

## **Overview**

### **Largest federal technology funding program**

- $\overline{\phantom{a}}$ **Initiated in 1998 under auspices of FCC**
- **One of 4 Universal Service Fund programs**
- $\mathcal{L}_{\mathcal{A}}$  **Supports technology infrastructures for schools and libraries**
	- **Telecommunications**
	- **Internet access**
	- **Intra-building network equipment and maintenance**
- $\mathcal{L}_{\mathcal{A}}$ **Discounts range from 20-90% on eligible products and services**
- $\mathcal{L}_{\mathcal{A}}$ **\$2.25 billion per year (plus inflation and roll-overs)**

## **Discount Matrix**

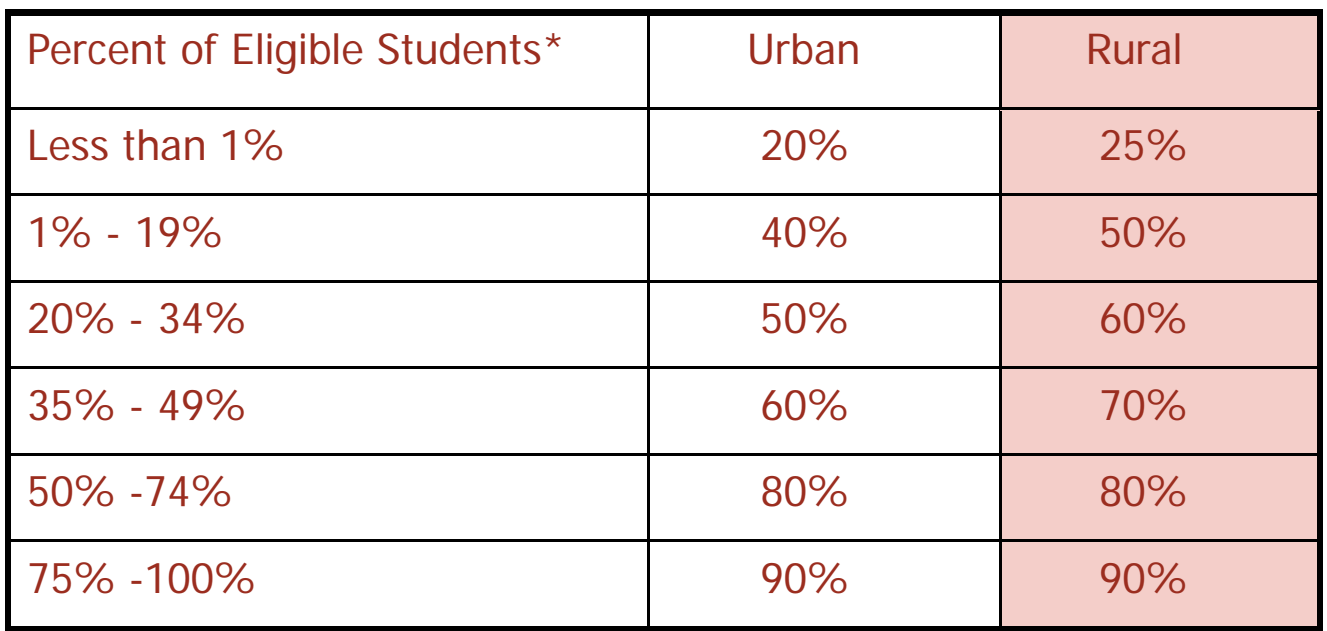

\* In local school district

## **Eligible Services**

### **Priority 1 (funded first)**

- $\blacktriangleright$  **T l i ti S i Telecommunications Services**
	- $\overline{\phantom{a}}$ **Local and long distance**
	- $\mathcal{L}_{\text{max}}$ **Wireline or wireless**
	- $\mathcal{L}_{\mathcal{A}}$ **Voice/data/video**
- $\blacktriangleright$  **Internet Access**
	- **The State "Basic conduit access Basic access" to the Internet**
	- $\mathcal{L}_{\text{max}}$ **E-Mail**
	- $\mathcal{L}_{\rm{eff}}$ **Web hosting**

## **Eligible Services**

### **Priority 2 (funded beginning with neediest applicants first)**

### $\blacktriangleright$ **Internal Connections**

- $\overline{\phantom{a}}$ **Infrastructure: Switches, hubs, routers, wiring, cable,**
- п **telephone systems, etc.**
- $\mathcal{L}_{\mathcal{A}}$ **End-user equipment not eligible**
- $\mathcal{L}_{\mathcal{A}}$ **Site funding subject to "2-in-5 Rule"**
- $\blacktriangleright$  **Basic Maintenance**
	- $\mathcal{C}^{\mathcal{A}}$ **"Basic" break-fix only of eligible equipment**
	- $\mathcal{L}_{\mathcal{A}}$ **Exempt from "2-in-5 Rule"**

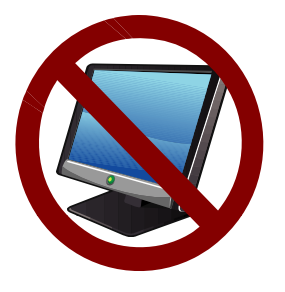

## **Overview**

### **Important source of technology funding (FY 1998 – 2010)**

- T. **\$29 billion nationwide**
- $\mathcal{L}_{\mathcal{A}}$ **\$683 million for New Jersey**
- $\mathcal{L}_{\mathcal{A}}$ **\$16 million for New Jersey libraries**

### **Time-consuming, bureaucratic, and confusing program**

- $\mathcal{L}_{\mathcal{A}}$ **Forms 470, 471, 472, 479, 486, and 500**
- $\mathcal{L}_{\mathcal{A}}$ **Service eligibility and discount rate issues**
- $\mathcal{L}_{\mathcal{A}}$ **Long lead time and competitive bidding procedures**
- $\mathcal{L}_{\mathcal{A}}$ **Strict application review process**
- $\mathcal{L}_{\mathcal{A}}$ **Audits and retroactive refund exposure**

## **General E E-Rate Application Process**

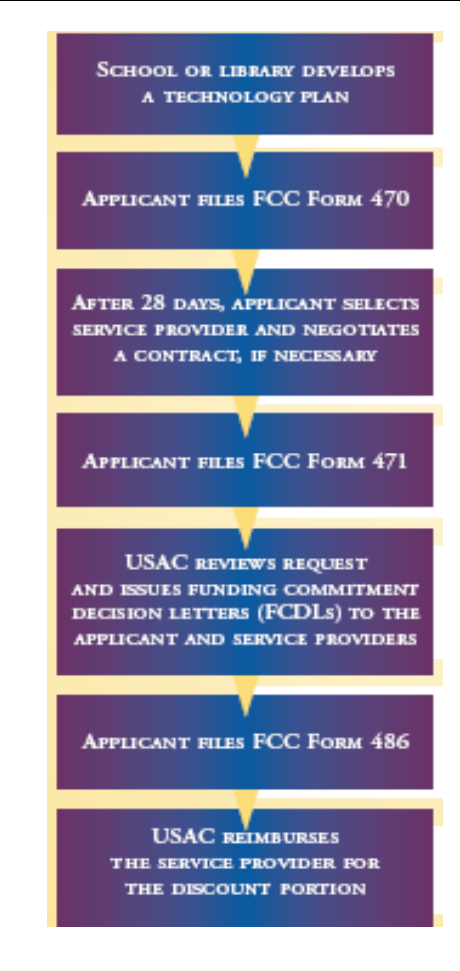

- **1. Create Technology Plan**
- **2. File Form 470 (quasi-RFP)**
- **3. Wait 28 days (vendor selection period)**
- **4 Fil F 4 1 4. File Form 471(application)**
- **5. PIA review and FCDL**
- **6. File Form 486 (confirmation)**
- **7. S b it i i t USAC Submit invoices to**

## **JerseyConnect E E-Rate Application Process**

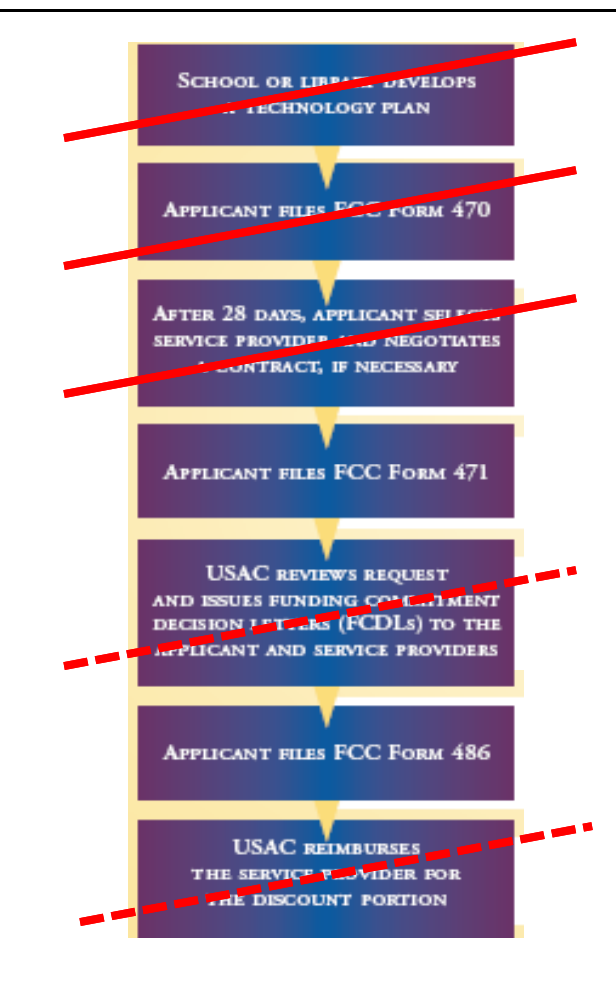

- **1. No tech plan (or CIPA) required**
- **2. NJSL filed Form 470**
- **3. NJSL contracted with Verizon**
- **4 Fil F 4 1 4. File Form 471(with template)**
- **5. PIA review (with E-Rate Central support)**
- **6. File Form 486 (easy for telecom)**
- 7. Invoice (Verizon will discount, if desired)

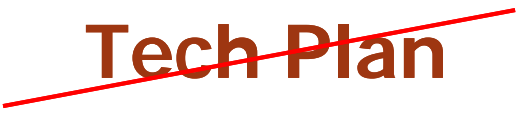

### **Technology plan required only for Priority 2**

- $\overline{\phantom{a}}$ **Must be Must written by the start of the application cycle**
- $\mathcal{L}_{\mathcal{A}}$ **Must be approved by the start of the funding year**

### **Plan must contain must containfour components**

- **I Assessment of current technology/services**
- $\mathcal{L}_{\mathcal{A}}$ **Technology goals and strategies**
- $\mathbb{R}^n$ **Professional development**
- $\mathcal{C}^{\mathcal{A}}$ **Evaluation process**

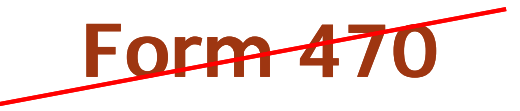

### $\blacktriangleright$ **E-rate procurement initiated with Form 470**

- $\mathcal{L}_{\mathcal{A}}$  **Filed by applicants to define desired services**
	- **Telecommunications**
	- **Internet Access**
	- **Internal Connections**
	- **Basic Maintenance of Internal Connections**
- $\mathcal{L}_{\mathcal{A}}$ **Form 470 request must be based on the technology plan**
- $\mathbb{R}^n$  **Posted on the USAC website for at least 28 days before selecting service provider and/or signing <sup>a</sup> contract**
- $\mathcal{L}_{\mathcal{A}}$ **Annual posting requirement, except for multi-year contracts**
- **I Requests For Proposals (RFP), if used, must also be available for at least 28 days before making a vendor selection**

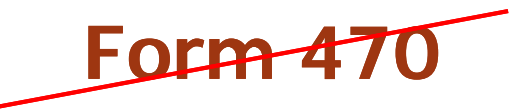

### **Block 2: Summary description of services requested, cont.**

- **Required for each category of service**
- $\mathcal{L}_{\text{max}}$ **RFP (Yes/No) — critical**
- $\mathcal{L}_{\mathcal{A}}$  **Service request descriptions**
	- $\bullet$ **Service** or **function**
	- **Quantity and/or capacity**
	- $\bullet$  **Examples:**
		- **Local and LD telephone 100 lines C ll l i /d Cellular voice/data 25 lines Fiber optic Gigabit WAN 5 buildings Internet access 5 buildings @ 10 Mbps Network cabling and WAPs 1 building LAN maintenance 5 buildings**
- 

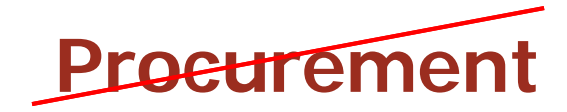

### **Competitive Bidding:**

#### $\blacktriangleright$ **Applicant must conduct a fair and open bidding process**

- **All bidders must be treated the same**
- **All bidders must have equal access to information access**
- **Vendors cannot be involved in Form 470/RFP development**

#### $\blacktriangleright$ **Bid assessment is critical**

- **Applicant must choose the most cost-effective offering**
- **Price of eligible product or service must be the primary factor**
- **Bid responses and assessments must be documented**

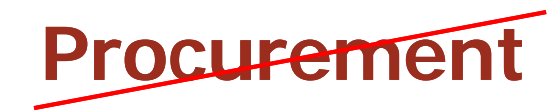

### **Bid Assessment Matrix:**

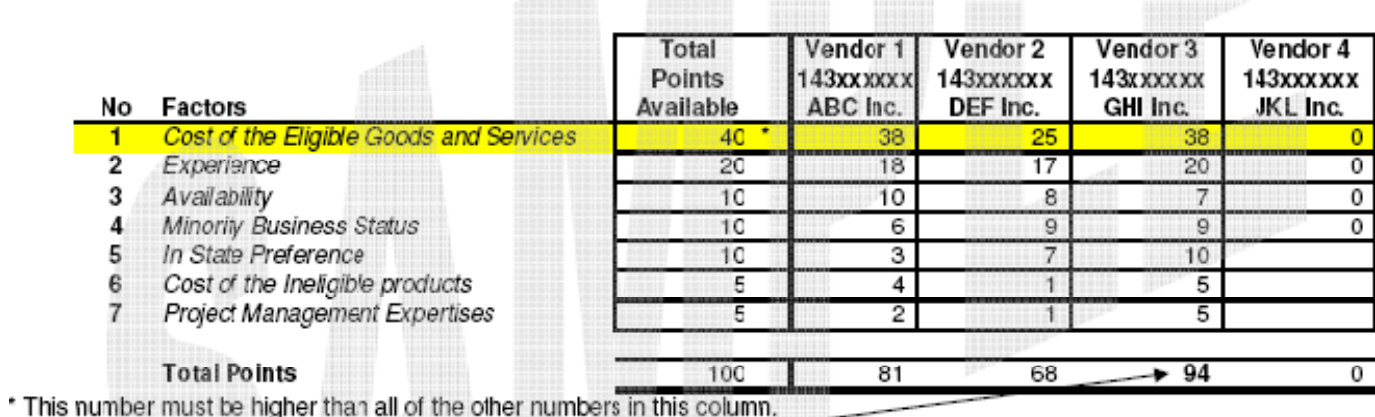

Winning Bidder: ...

Vendor 3 (GHI, Inc.) is the winning bidder because it has the highest total points.

http://e-ratecentral.com/applicationTips/bidAssessment/CompetitiveBidResponseDocumentation.asp

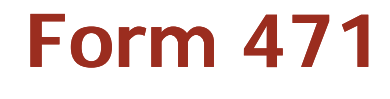

**(template available)**

### **Funding Application:**

- $\blacktriangleright$ **Must be filed each year within the application window each**
- $\blacktriangleright$  **Contains specific information on services ordered, quantities, vendor, and price**
- $\blacktriangleright$  **Shows entities receiving services and discount rate calculations**
- $\blacktriangleright$  **Certifies compliance with rules and verifies access to resources to make effective use of discounted services**

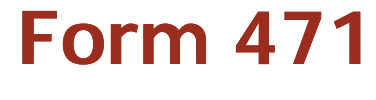

**(template available)**

### **Block 1: Applicant identification and contact**

- **The State Similar to Form 470**
- $\mathcal{L}_{\mathcal{A}}$  **Applicant contact**
	- $\bullet$ **Primary contact individual to interface with PIA reviewers**
	- **Optional contact information**
	- **Consultant information, if applicable**
- $\blacktriangleright$  **Block 2: Impact of services ordered 2:**
	- $\mathcal{L}_{\mathcal{A}}$ **Lines/speeds/buildings/computers**
	- $\mathcal{L}_{\mathcal{A}}$ **Used to be Block 3 for libraries**

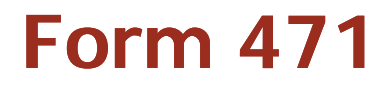

### **(template available)**

### **Block 4: Discount rate calculation**

- T. **Schools and libraries can receive discounts ranging from 20% - 90% on eligible products and services**
- $\mathcal{L}_{\mathcal{A}}$ **Note: Discounts, not grants**
- $\mathcal{L}_{\mathcal{A}}$  **Discounts are based on:**
	- $\bullet$  **Percentage of students eligible for the National School Lunch Program (NSLP)**
	- $\bullet$ **Library uses discount based on total student eligibility of local district**
	- • **NJ information for 2009-2010 available at:**www.nj.gov/education/data/enr/enr10/district.htm

## **F 471 orm**

### **(template available)**

### $\blacktriangleright$ **Block 5: Discount funding requests ("FRN")**

- $\mathcal{L}_{\mathcal{A}}$ Requires at least one FRN per service/vendor/contract
- T. **Designates service provider and contract**
- **I References Form 470 and Allowable Contract Dates**
- $\mathcal{C}$  **Calculates funding request**
	- **Pre-discount recurring and non-recurring charges**
	- **Less ineligible charges**
	- **Times discount rate**
- $\mathcal{L}_{\mathcal{A}}$  **Linked to "Item 21 attachment"**
	- **Online or on paper**
	- **Filed with application**

## **Form 471 RAL**

### **Receipt Acknowledgment Letter:**

- $\blacktriangleright$  **Issued by USAC to applicant and service providers after Form 471 is certified**
- $\blacktriangleright$  **Confirms the filing of the Form 471 and provides summary information on all funding requests**
- $\blacktriangleright$ **Offers an opportunity to make certain corrections**

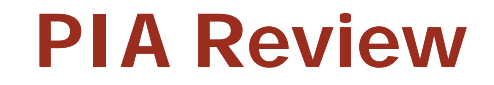

**(assistance available)**

### **Program Integrity Assurance:**

- $\blacktriangleright$  **Checks for compliance with:**
	- $\blacksquare$ **Program rules**
	- $\mathbf{r}$ **Eligibility of entities and services**
	- $\mathbf{r}$ **Verification of service prices and types**
- $\blacktriangleright$  **Responding to PIA:**
	- a. **Provide complete and prompt responses to PIA inquiries**
	- $\mathbf{r}$ **Ask for clarification if unsure (or talk with manager)**
	- $\mathbf{r}$  **Service providers can help on questions about services, but not about bidding**

## **Funding Commitments**

- $\blacktriangleright$  **Funding Commitment Decision Letter ("FCDL") issued to app p ( ) licant and service provider(s) after PIA review**
	- $\overline{\phantom{a}}$ **Funding issued in weekly waves**
- $\blacktriangleright$  **Funding status provided by FRN:**
	- $\mathcal{L}_{\text{in}}$ **FRICA** (with or without modification)
	- **The State Not funded**
	- Ш **As Yet Unfunded**
	- **Canceled**
- $\blacktriangleright$  **Funds approved for specific services, from specific service p pp pp roviders, at the applicant's approved discount rate**

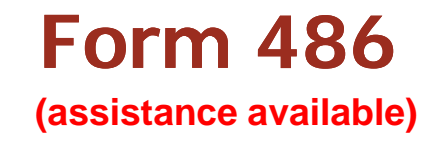

### **Service Confirmation:**

- $\blacktriangleright$  **Notifies USAC that services have started and that invoices can be paid**
- $\blacktriangleright$ Certifies that applicant's technology plan meets program **requirements**

 $\blacktriangleright$ **Certifies that applicant is in compliance with the Children's Internet Protection Act ("CIPA")**

## **Discount Invoicing**

### $\blacktriangleright$ **Two applicant options:**

- **T Discounted bills: Service provider files Form 474 ("SPI")**
- $\mathcal{L}_{\mathcal{A}}$ **Discount reimbursement: Applicant files Form 472 ("BEAR")**
- $\sim$  **Invoice deadline for both: 120 days after last date to receive service**

 $\blacktriangleright$ **Critical point: Applicant must pay non-discounted share**

## **Form 472 ("BEAR")**

**(Verizon will discount, if requested)**

### **Billed Entity Applicant Reimbursement:**

- $\blacktriangleright$ **Filed if applicant paid for services in full**
- $\blacktriangleright$  **Filing requirements**
	- $\mathcal{L}_{\mathcal{A}}$ **• One or more per year and per vendor**
	- $\mathcal{L}_{\mathcal{A}}$ **Must be acknowledged by vendor**
- $\blacktriangleright$ **Reimbursement is processed through the service provider the**
- $\blacktriangleright$  **Service provider must reimburse (or credit) applicant within 20 days of receipt of funds**

## **New for 2011**

### $\blacktriangleright$ **The Good**

- **Relaxed technology plan requirements**
- $\mathcal{L}_{\mathcal{A}}$ **Simpler new forms**
- $\mathcal{L}_{\mathcal{A}}$ **Fiber optic eligibility**
- $\mathcal{L}_{\mathcal{A}}$ **Revised audit procedures**
- $\mathcal{L}_{\mathcal{A}}$ **Wireless Internet pilot program**
- $\mathcal{L}_{\mathcal{A}}$  **Other (less applicable to libraries)**
	- **Equipment disposal permitted**
	- **Community school usage**
	- **Residential school eligibility**

#### $\blacktriangleright$ **The Bad …. or the unknown**

- **Procurement and gift rules**
- **Unbundled warranties ineligible**
- **SPIN change restrictions**

## **Form 471 Template**

#### $\blacktriangleright$ **Block 1, page 1**

- **Basic library information – update as necessary**
- **FCC Registration Number – may need to apply**

#### $\blacktriangleright$ **Block 1, page 2**

- **PIA contact information**
- **Can use E-Rate Central as contact and consultant**
- $\blacktriangleright$  **Block 2 2, page 3 (equivalent to old Block 3)**
	- **Number of patrons**
	- **Telephone lines, Internet drops, computers**
	- **Internet bandwidth greater than 100 Mbps/library**

## **Form 471 Template**

#### $\blacktriangleright$ **Block 4, page 4**

- **Library discount and related school district BEN**
- **Additional rows for branches served if applicable served,**

#### $\blacktriangleright$ **Block 5, page 5**

- **Form 470 contract and pricing as per NJSL contract 470, contract,**
- **Discount rate (from Block 4) and funding request amount**
- **Separate Item 21 Attachment**

#### $\blacktriangleright$ **Block 6, pages 6-8**

- **Item 25 a-c (from Block 5) + Item 25 d technology budget**
- $\mathcal{L}_{\mathcal{A}}$ **Signature and date**
- **Authorized signer information**

## **E-Rate Central Support**

### $\blacktriangleright$ **Telephone helpline for any questions**

**Including non-NJSL E-rate applications**

#### $\blacktriangleright$ **Form 471 completion**

- **Complete Form 471 or partial PDF type-in version**
- **PIA contact support, if desired**
- **Separate Item 21 Attachment**

#### $\blacktriangleright$ **Post-Form 471 support**

- **Form 486 template**
- **Verizon discount coordination**
- **Form 472 (BEAR) template if applicable template,**

## **Additional Resources**

#### $\blacktriangleright$ **New Jersey E-Rate**

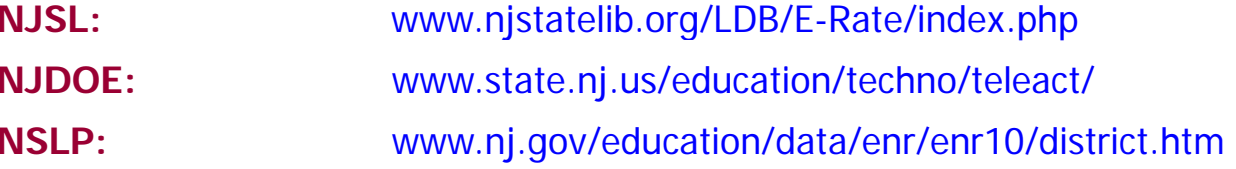

### **E-Rate Central**

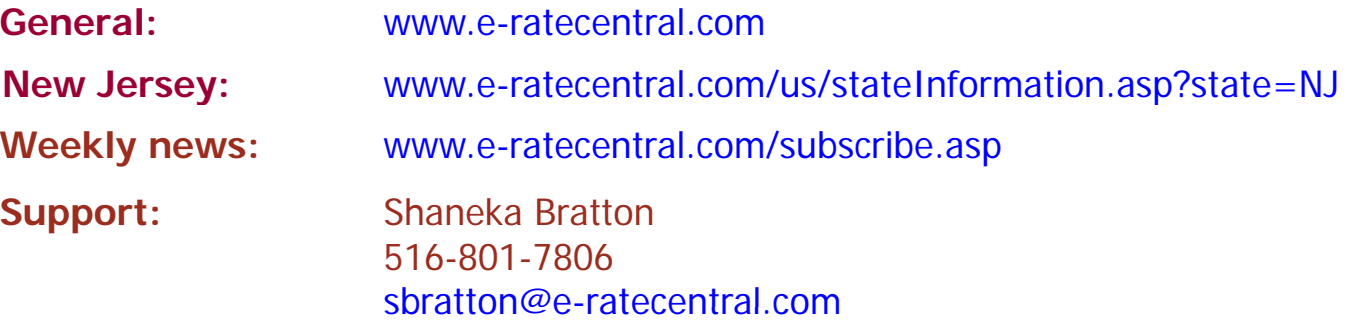

### E-Rate Central

#### E-Rate Central: State E-Rate Information:

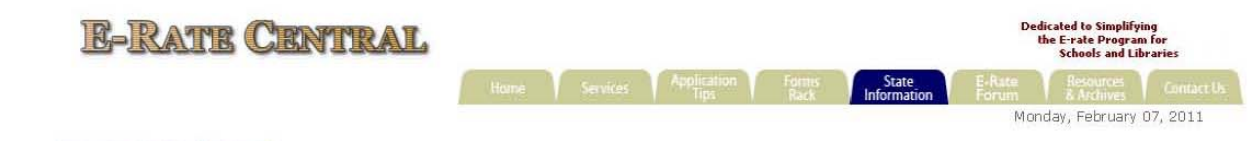

state Information

#### **Funding Quick Search:** O Billed Entity Number C SPIN

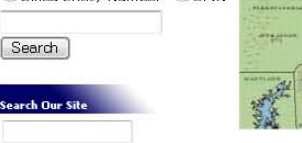

ANY word

 $\boxed{Go}$ 

Entire Site Sort by: date o relevancy

Help

### **In This Section**

**Tech Plan Reviewers E-rate Coordinators** 

· Schools

· Libraries

 $-$  All

Links

E-rate

Dept of Ed

\* Library

NSLP \* All

**Educational Service** Agencies Non-traditional

Elementary and Secondary<br>Education

In The Loop **Receive the** E-rate Weekly **Newsletter** 

Kathleen Moeller-Peiffer New Jersey State Library P.O. Box 520<br>Trenton, NJ 08625<br>Tel: (609) 292-9623 Fax: (609) 633-3963 E-Mail: kpeiffer@njstatelib.org

E-Mail: sandy.oneil@doe.state.nj.us

Office of Educational & Informational Technology New Jersey Department of Education<br>P.O. Box 500

**State Coordinators:** 

Schools:

Sandy O'Neil

Libraries:

P.O. 86x 500<br>Trenton, NJ 08625<br>Tel: (609) 777-4662<br>Fax: (609) 341-3884

#### **Funding Commitment Overview:**

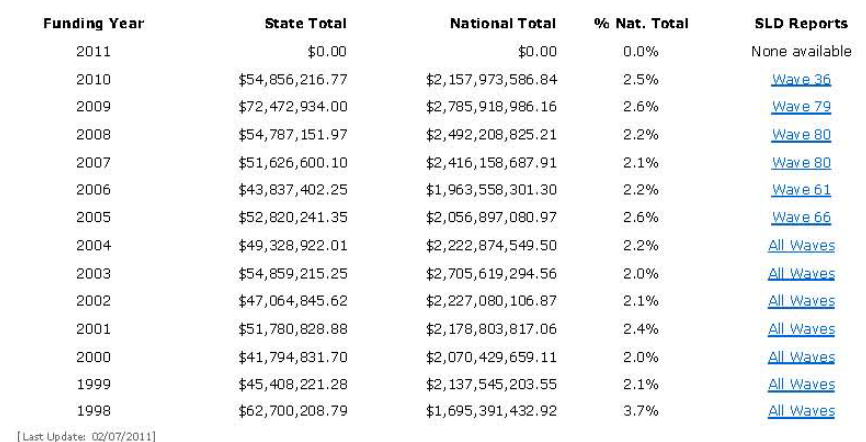

#### **Resources:**

- » New Jersey Department of Education E-Rate
- » New Jersey Department of Agriculture, National School Lunch Program Fact Sheet
- » New Jersey Department of Education

http://www.e-ratecentral.com/us/stateInformation.asp?state=NJ